## **CONTEÚDO PROGRAMÁTICO**

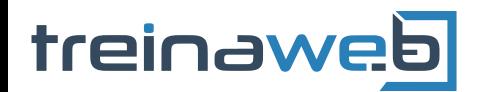

TreinaWeb Tecnologia LTDA CNPJ: 06.156.637/0001-58 Av. Paulista, 1765 - Conj 71 e 72 São Paulo - SP

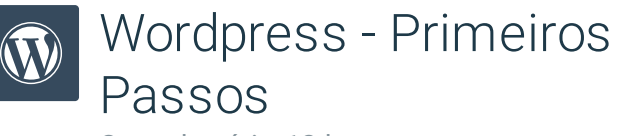

Carga horária: 12 horas

## **CONTEÚDO PROGRAMÁTICO**

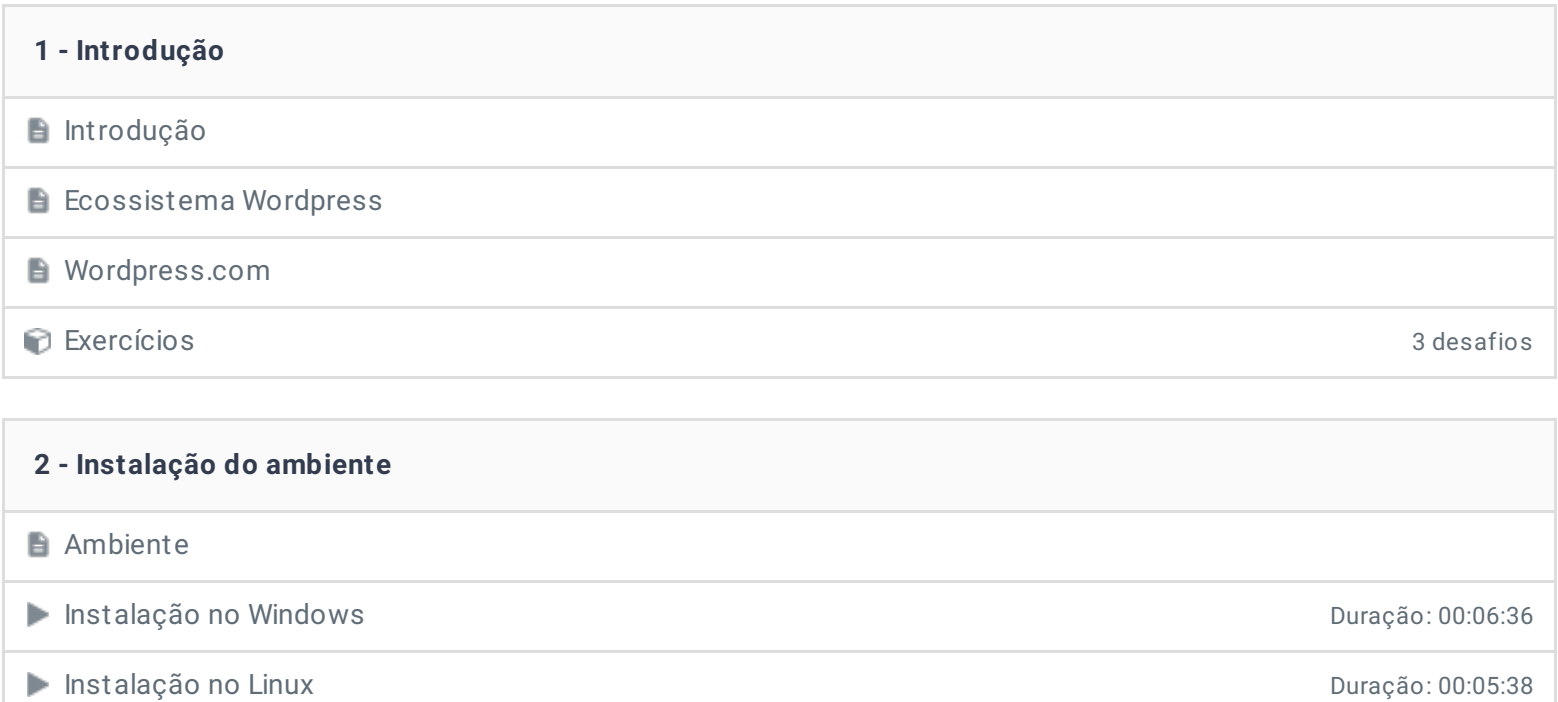

Instalação no Mac Duração: 00:05:19

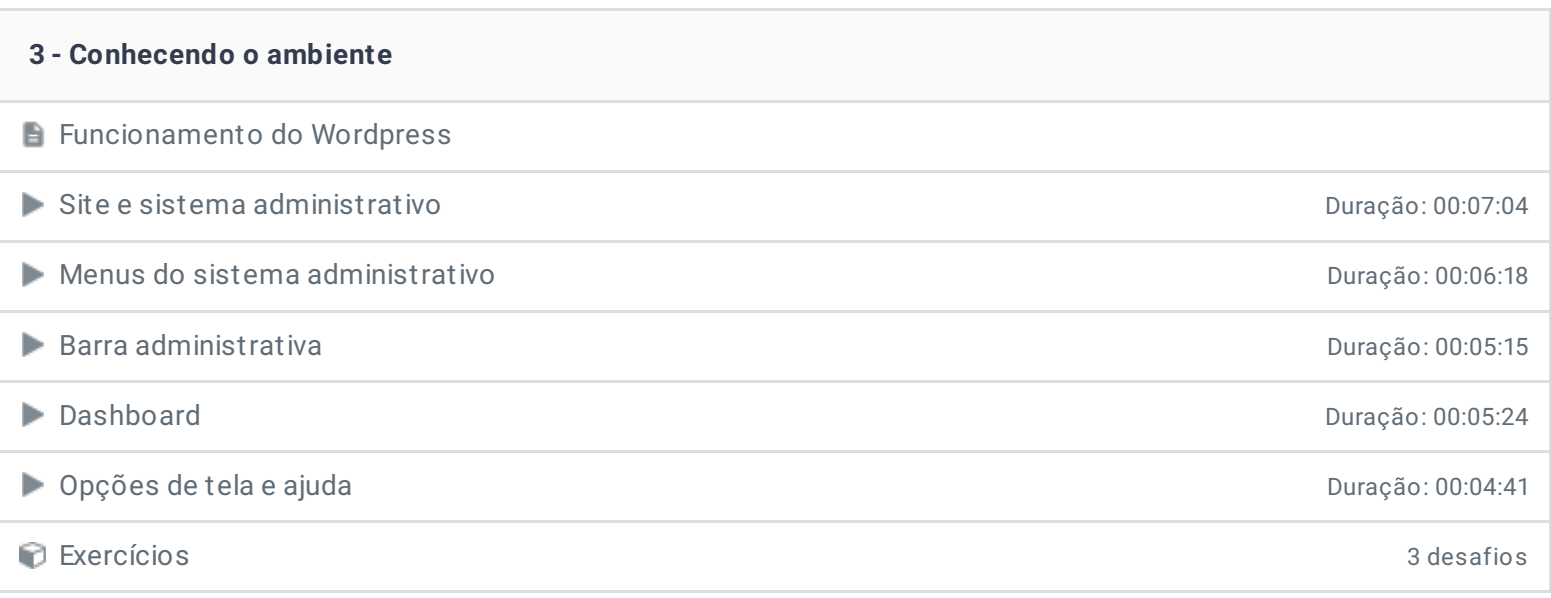

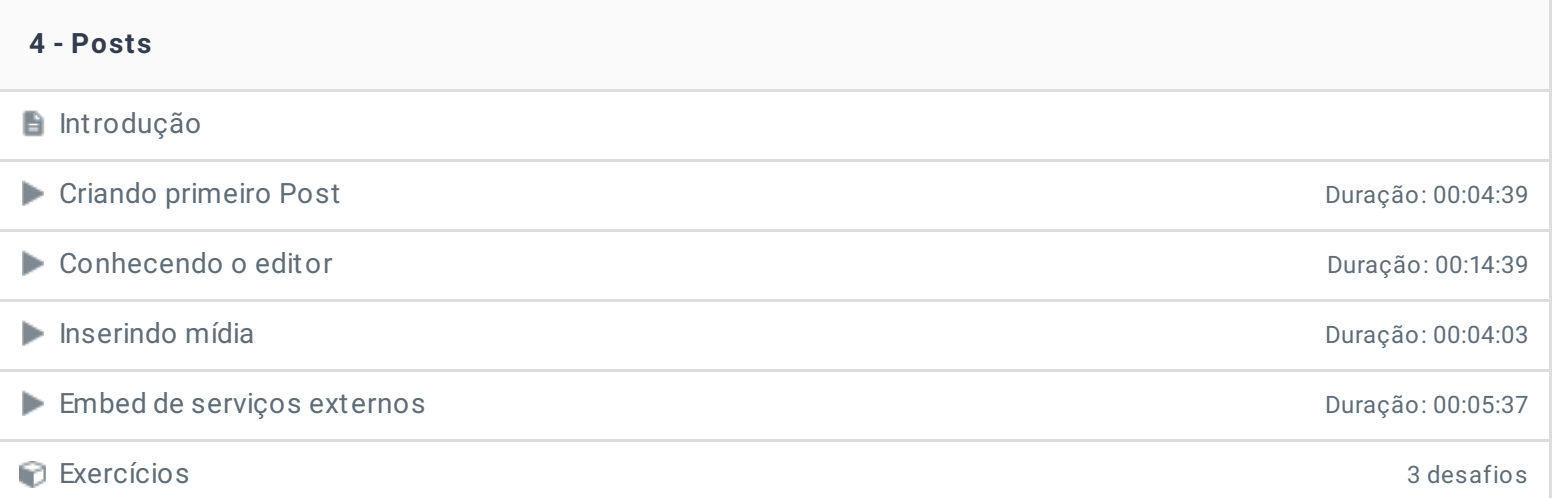

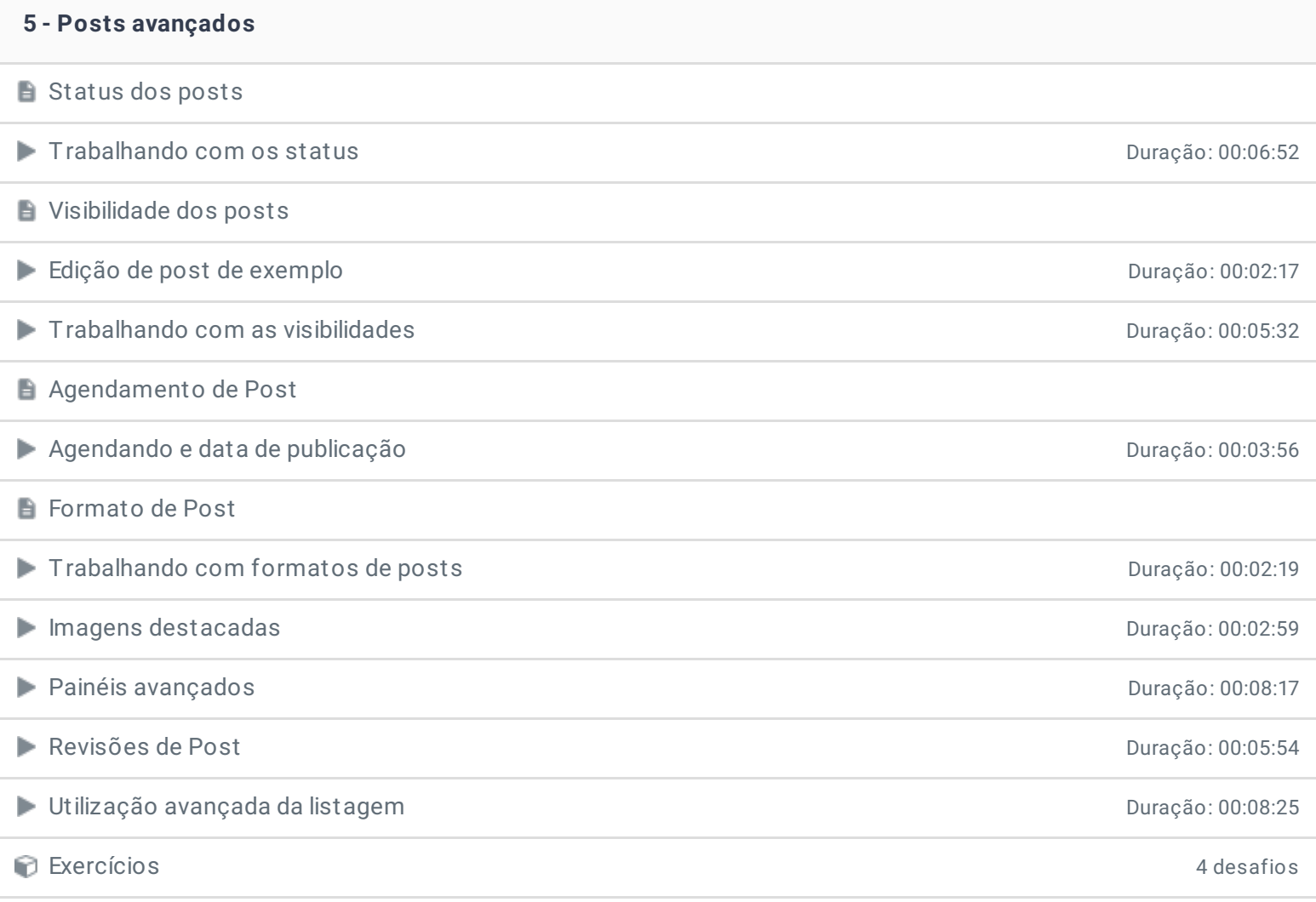

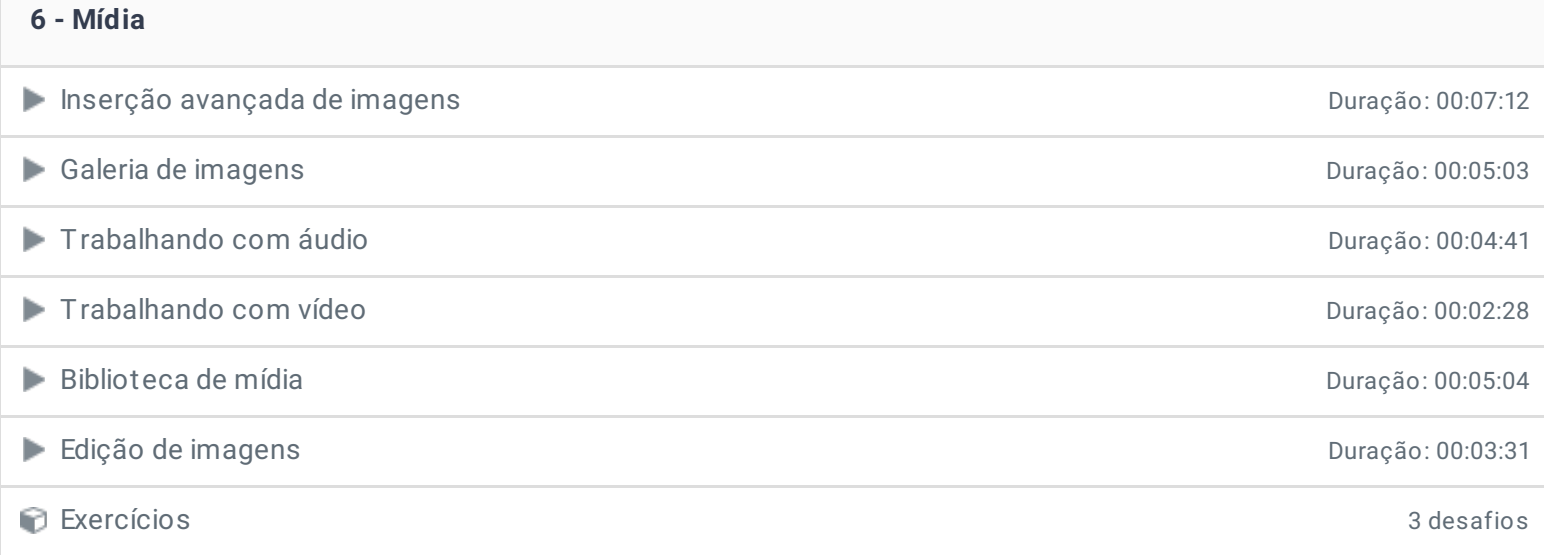

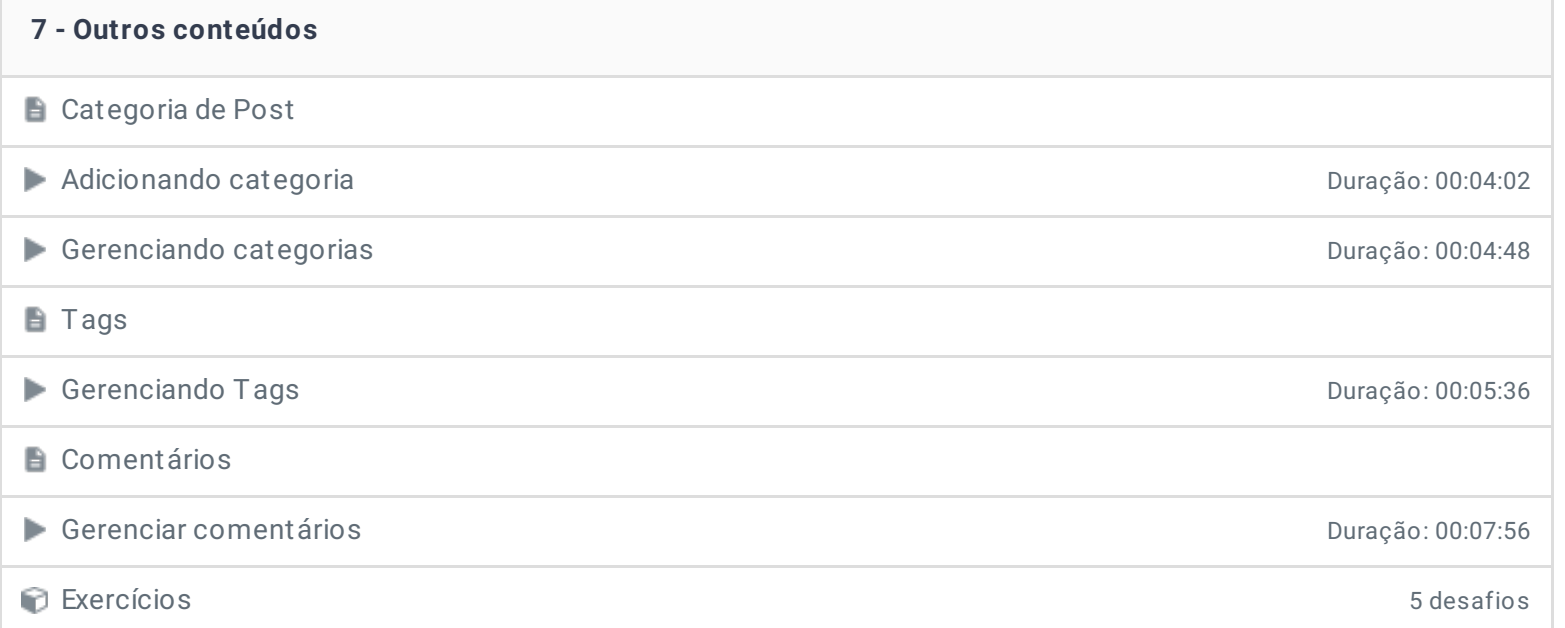

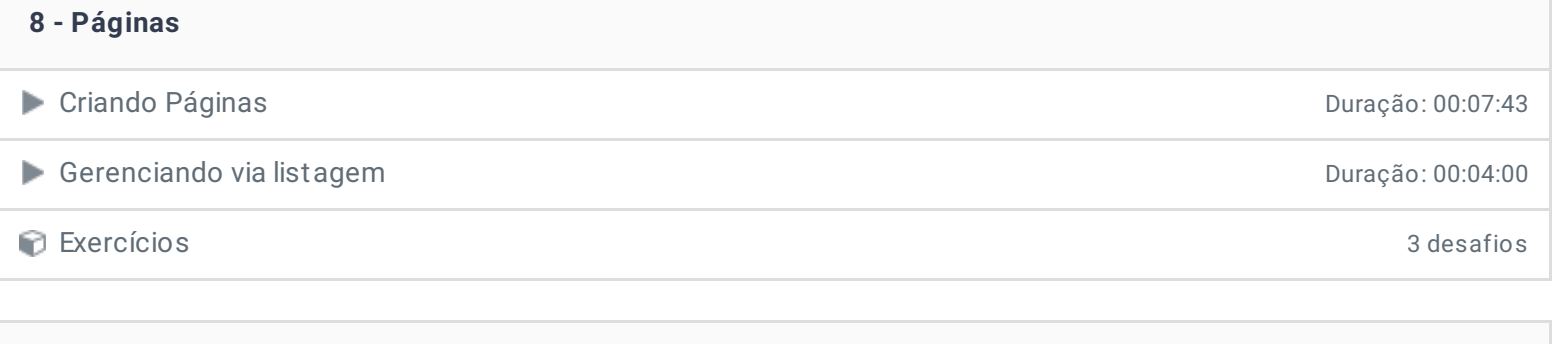

**P** Depoimento

**9 - Conclusão**

Ficou alguma dúvida em relação ao conteúdo programático? Envie-nos um e-mail **[clicando](https://www.treinaweb.com.br/contato) aqui**.

© 2004 - 2019 TreinaWeb

<https://www.treinaweb.com.br>